## **股票期权散户怎么操作-期权上市原来的etf50还怎么操作-**

 $2022$ 

ETF

 $\mathcal{A}(\mathcal{A})=\mathcal{A}(\mathcal{A})$  , we can add the contract contract contract contract contract contract contract contract contract contract contract contract contract contract contract contract contract contract contract contra

 $1$ 

个股期权投资只需要缴纳一定比例的权利金,就可获得在未来买卖标的资产权利.

你花很小的钱办同样的事,不会耽误你的建仓时机.另一方面,期权可以让你节约

 $2 \text{ }$ 

3 个股期权交易买方不会出现追加保证金,或爆仓的情况。

 $50\,$ 

 $\chi$  and  $\chi$ 

**【** 

 $\sim$  1 and 20

 $\overline{2/4}$ 

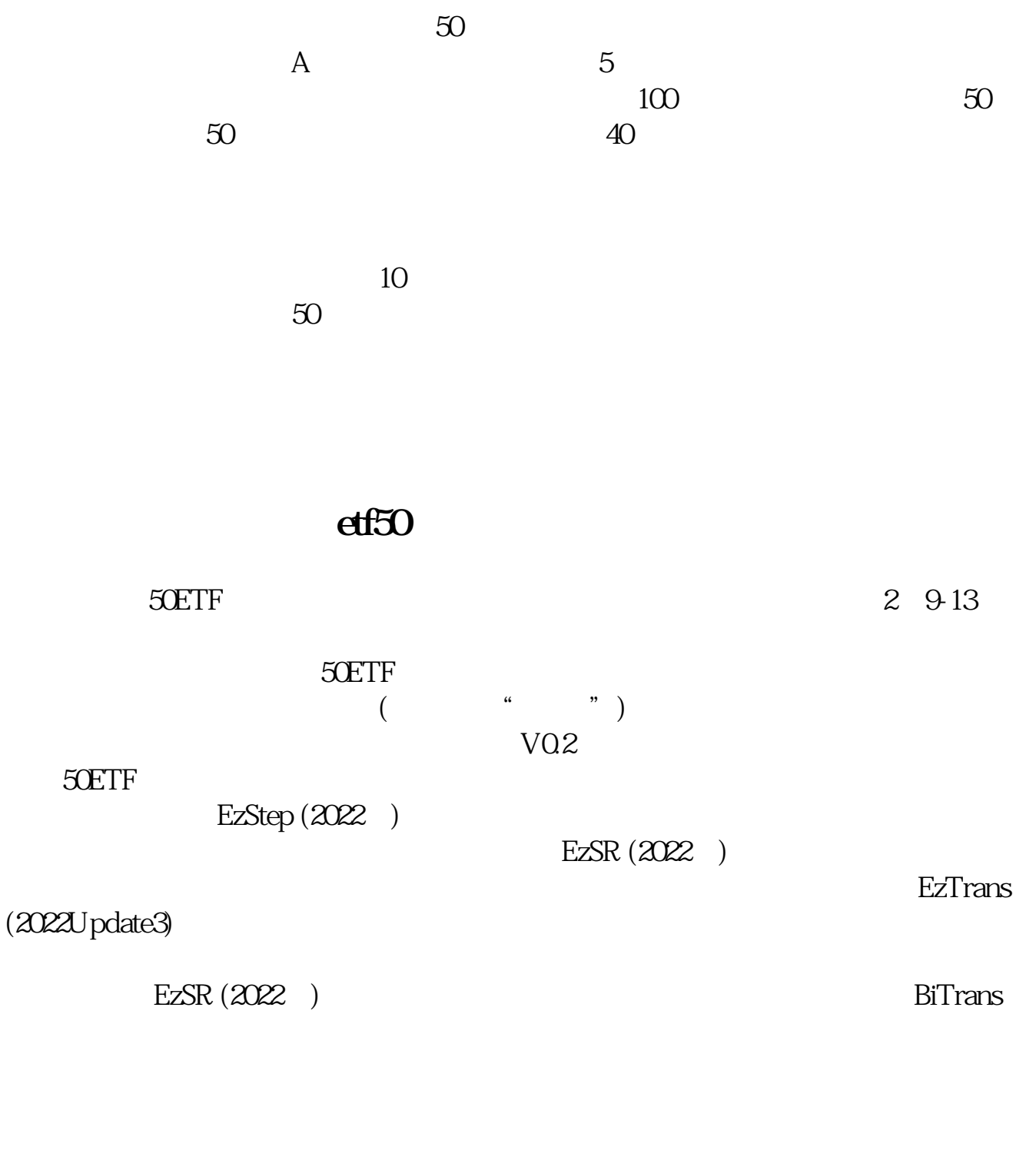

 $50\,$ 

 $\chi$  and  $\chi$ 

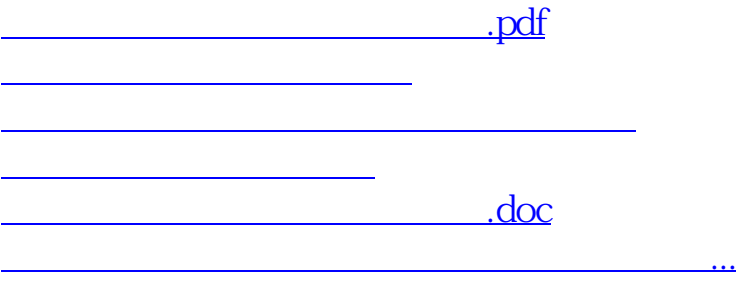

<https://www.gupiaozhishiba.com/store/10679101.html>